# **En breve**

- Elige un clip a ejercitar; el clip se repitirá ininterrumpidamente.
- Usa el botón **Audio** en tu control remoto para seleccionar entre diferentes counting options (1-5, 2-3-6-7, etc)
- Usa el botón **Angle** en tu control remoto para seleccionar entre diferentes Salsa estilos (On1, On2 Modern mambo (New York style) or On2 Classic Mambo (Puerto Rican style or Contratiempo)
- Usa el botón **Menu** en tu control remoto para detener el clip y para regresar al menú principal, donde podrás seleccionar el siguiente ejercicio de paso de baile.

## **Más detalles**

Esta serie de DVD está organizada muy difrente a otros DVD de baile. Por ello es muy importante que inviertas unos minutos en leer estas instrucciones detenidamente para aprovecharlas al máximo.

**Qué encontrarás en el DVD?** Este DVD no es de entretenimiento pasivo. Este DVD es un programa temporizado con ejercicios para tí y con evaluaciones en el camino. Los ejercicios implican hacer pasos de Salsa en sincronización con la música con diferentes instrumentos, diferentes velocidades y diferentes niveles de dificultad! Necesitarás elegir el ejercicio de paso de baile y luego hacerlo siguiendo el DVD. Puedes evaluar tu progreso revisando tus pasos de baile con lo que ves en el DVD. En cualquier caso, deberás estar activo y participando mientras miras el DVD.

**Qué debo saber ahora?** Para usar esta serie de DVD no necesitas conocimientos de salsa porque solo estarás practicando pasos de baile para aprender a sincronizarlos con la música. Por supuesto que estar familiarizado con los pasos básicos de Salsa es una ayuda. Si nunca los has visto previamente, serás capáz de adquirirlos rápidamente al mirar los clips. También puede ser de ayuda saber de tiempos musicales, algunos de los cuales son explicados en nuestro DVD *'Salsa on the Spur of the Music'.* Saber de tiempos musicales te ayudará a comprender más facilmente algunos ejercicios, pero no es necesario para realizarlos. Algunas personas aprenden mejor usando conceptos teóricos. Si tú eres una de estas personas, mira el DVD *'Salsa on the Spur of the Music'*. Si aprendes mejor 'haciendo' (es decir 'manos a la obra'), procede a los ejercicios de pasos de baile.

**Cómo uso la serie de DVD?** Estos DVDs son para aprender activamente y requieren tu compromiso. Incluyen una selección de más de 90 clips individuales siendo cada clip un ejercicio de pasos de baile diferente. Cada clip se repite infinitas veces, es decir que se repite continuamente sin detenerse de manera que nunca necesitarás retrocer el clip. Está diseñado de esta manera para que puedas hacer cada ejercicio por el tiempo que necesites. Cuando estés contento con tu progreso y quieras cambiar de ejercicio, presiona la tecla **Menu** en tu control remoto. Esto detendrá el clip y te llevará al menú principal del DVD donde podrás elegir tu próximo ejercicio de paso de baile.

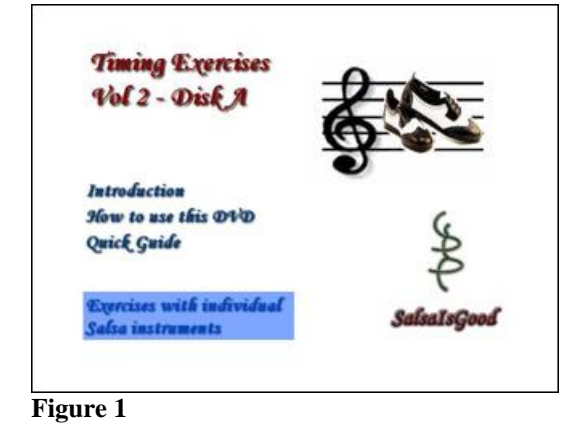

**Cómo debo proceder en los DVDs?** Veamos como está organizada esta serie de DVD.

**Disco A**. Cuando comienza el Disco A verás un menú como el de la Figura 1.

- 1) Selecciona el título **Exercises with individual Salsa Instruments** con tu control remoto y presiona la tecla **Play**. Al seleccionar este capítulo verás un menú como el de la Figura 2. Esta sección tiene diferentes ejemplos de ritmos de salsa que algunos instrumentos tocan en la Salsa común. Una vez más, una explicación de la función de estos instrumentos en la Salsa puede ser encontrada en nuestro DVD *'Salsa on the Spur of the Music'*. Elige cualquier instrumento resaltando su ícono y presionando **Play** en el control remoto. Por ejemplo, elige la **Conga**, como en la Figura 2**.**
- 2) Verás una serie de ejercicios de pasos de baile: los ejercicios te permitirán practicar pasos de baile básicos con diferentes ritmos interpretados por la Conga. Cada uno de los ejercicios viene con dos velocidades, lenta y rápida. Veamos como funciona.
- 3) Encontrarás tres tipos de clips. El primero es llamado **Conga 1 – Standard basics**. A manera de ejemplo selecciona el título **Conga 1 – Standard basics – slow** (como en la Figura 3) y presiona la tecla **Play** en el control remoto. Un clip comenzará con un tutor bailando los pasos básicos de Salsa (hacia delante y atrás) al ritmo de la Conga común (como en la Figura

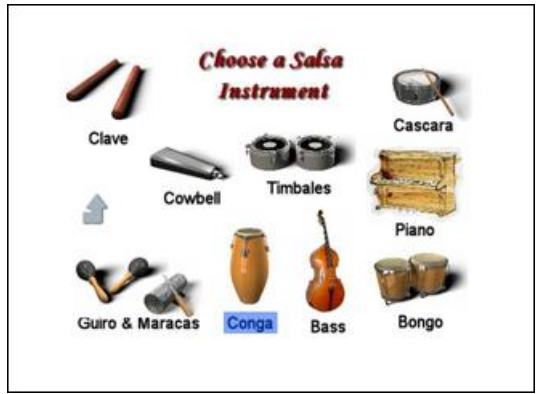

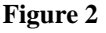

4). Intenta seguir el tutor y sincroniza tus pasos básicos con el ritmo. Observa el contador de pulsos en la esquina inferior iquierda que muestra los 8 pulsos de una fase musical típica, por lo que ademas puedes visualizar la relación entre los pasos de baile y la música. Recuerda, el clip es contínuo, es decir que nunca se detiene para que puedas practicar tus pasos de baile hasta que te encuentres satisfecho con tu progreso. Para detener el clip, presiona la tecla **Menu** en tu control remoto.

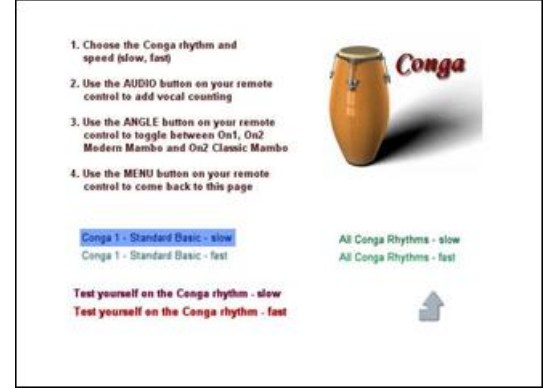

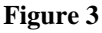

*Spur of the Music'*.

- 4) Como puedes observar, los pasos básicos están ejecutados En1 y no hay ninguna voz contando los pulsos de la música. Ambos son características que puedes controlar. Al presionar el boton **Angle** en tu control remoto puedes seleccionar el estilo que quieres bailar. Tienes tres opciones: En1, que es lo que estás viendo en este momento, En2 Mambo Moderno (o estilo Neoyorkino) o En2 Mambo Clásico (o estilo Portoriqueño también llamado Contratiempo en Cuba). La diferencia entre estos pasos básicos en estos estilos es explicada en nuestro DVD *'Salsa on the*
- 5) Al presionar el boton **Audio** en tu control remoto puedes incluir la voz que cuenta los pulsos musicales. Esta te ayudará a sincronizar tus pasos básicos con la música. Tines seis (¡!) opciones: sin voz, que es la opción que estás reproduciendo ahora, o la voz contando los pulsos 1-5, 1-3-5-7, 2-3-6-7, 2-6, o la voz contando todos los pulsos. La opción que selecciones puede depender de si bailas En1 o En2, pero sugerimos que te familiarices con todas ellas.

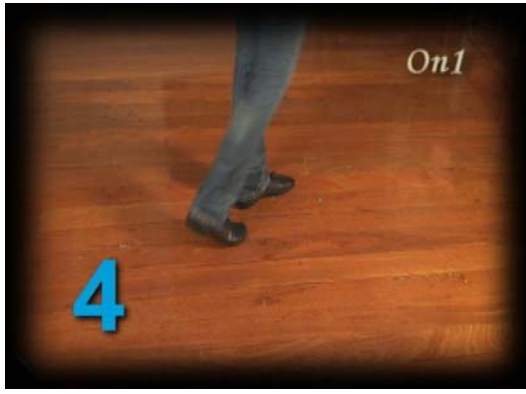

**Figure 4** 

Es también crucial que seas capáz de mantener tus pasos básicos de forma regular cuando la Conga cambia de ritmo para que puedas entender la diferencia entre cambio de ritmo y de velocidad (la velocidad se mantiene constante en este clip). Para poder ayudar a tu cerebro a prestar atención a los cambios de ritmo, un aviso visual aparece en la pantalla algunos pulsos antes del cambio de ritmo como en la Figura 6. Presta atención a él y trata de entrenar a tu cerebro a recibir varios mensajes: la música, el contéo y los cambios de ritmo. Hay tanta riqueza en la música y tu baile va a mejorar cuando tú te sintonices con ella.

6) Usemos ahora el tipo de clips llamado **All Conga Rhythms**. A modo de ejemplo selecciona **All Conga Rhythms – slow** (como en la Figura 5) y presiona **Play**. Un clip comenzará a ser reproducido mostrando al tutor bailando. Hay dos diferencias con los clips descritos anteriormente. Primero, no escucharás solo un ritmo de Conga sino cuatro uno después del otro. Esto demuestra la variedad de ritmos que este instrumento puede interpretar en la Salsa. Es crucial que seas capáz de reconocer los pulsos y que bailes a sus compaces.

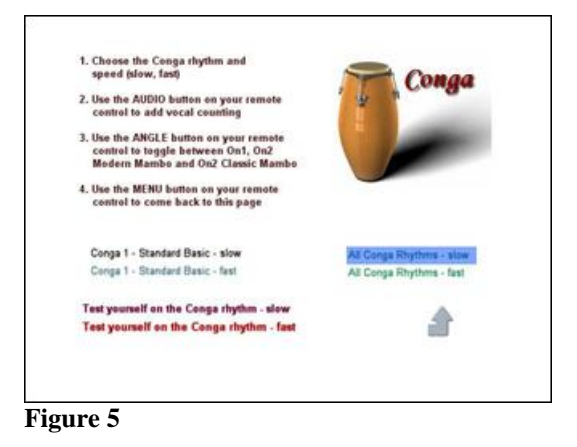

7) La segunda diferencia es que el tutor no solo ejecuta los pasos hacia delante y atrás estándar, sino que se desplaza a través de un set de pasos básicos, los cuales incluyen desplazamientos laterales básicos, movimientos hacia atrás y delante básicos, cruces básicos y Suzie Q. En cuanto al cambio

de ritmo, la advertencia visual como en la Figura 7 aparace en la pantalla algunos pulsos antes de que el paso de baile cambie para que no te tome por sorpresa.

- 8) Aquí también puedes incluir la voz contando los pulsos musicales como explicamos anteriormente. Simplemente presiona el botón 'Audio' en tu control remoto para elegir que contador audible quieres usar.
- 9) De igual manera puedes seleccionar que estilo quieres bailar (En1, En2 Mambo Moderno o En2 Mambo Clásico) presionando el botón **Audio** en tu control remoto.
- 10) A estas alturas estás en condiciones de autoevaluarte si has aprendido a bailar sincronizado con la Conga.

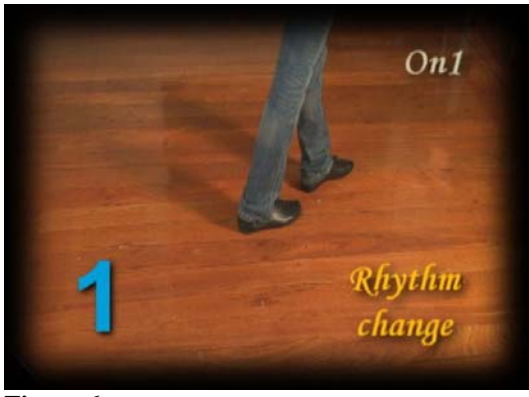

**Figure 6** 

Selecciona el título **Test yourself on the Conga Rhythm** (como en la Figura 8) y presiona **Play**. El tutor comenzará a bailar a la secuencia de diferentes ritmos de Conga. Síguelo usando el contador en la esquina inferior izquierda si lo necesitas. En determinado momento tanto el tutor como el contador desaparecen; continúa bailando siguiendo tu reloj interno. Cuando el tutor y el contador reaparecen, comprueba que estás sincronizado con ellos. Si te encuentras sincronizado constantemente entonces puedes progresar al siguiente capítulo; si no lo estás, continúa con los ejercicios que estás haciendo.

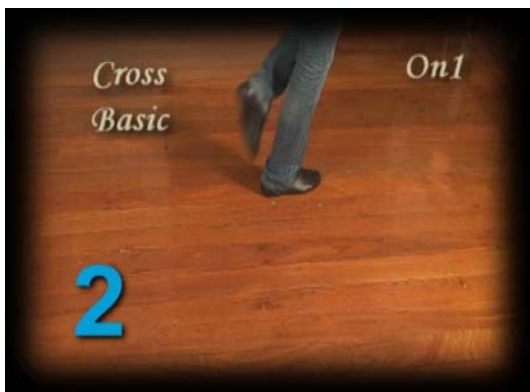

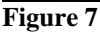

11) Una vez que hayas dominado el ritmo de la Conga, prueba otros instrumentos: Bongo, Clave, Guiro & Maracas, Cencerro, Cascara, Timbales, Piano and Bajo.

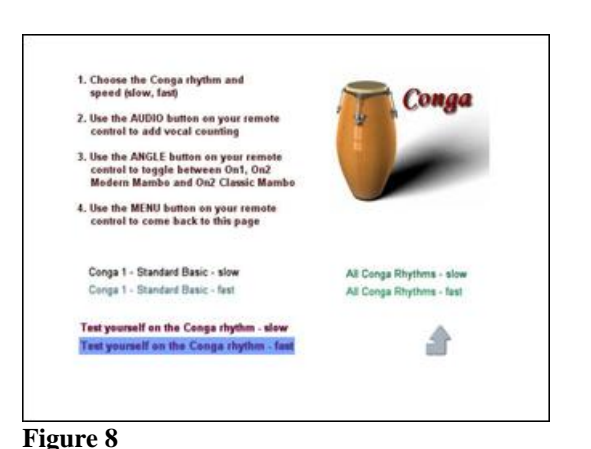

## **Instructions for Disc B (Volume 2)**

12) Cuando ya hayas aprendido a bailar al ritmo de cada instrumento, puedes progresar al Disco B. Selecciona el capítulo **Salsa Rhythms**, como en la Figura 9. Llegarás a un menú como el de la Figura 10. Aquí puedes optar entre 3 canciones de Salsa diferentes. Puedes probar cómo incorporar tu conocimiento del ritmo de Salsa a una canción completa interpretada con instrumentación básica, incluyendo el piano y el bajo. También encontrarás ritmo de **Rumba Guaguanco rhythm**, el cual es normalmente usado como una variación de Salsa y Timba. Este ritmo es desafiante pero debido a que te lo encontrarás en pistas de baile necesitas ser

capáz de reconocerlo y de adaptarlo a tus pasos básicos acordemente.

- 13) Como antes, puedes seleccionar el clip que quieres ejercitar y a qué velocidad, ya sea lenta o rápida. Una vez que seleccionaste un clip, recuerda usar el botón **Angle** para elegir el estilo de Salsa y el botón **Menu** para detener el clip y regresar al menú anterior. A su vez, recuerda usar los clips **Test yourself** para determinar tu progreso.
- 14) Ahora puedes seleccionar el capítulo **Transitions**, como en la Figura 11. Llegarás a un menú como el de la Figura 12. Este es particularmente importante, así que veamos qué ofrece cada clip.

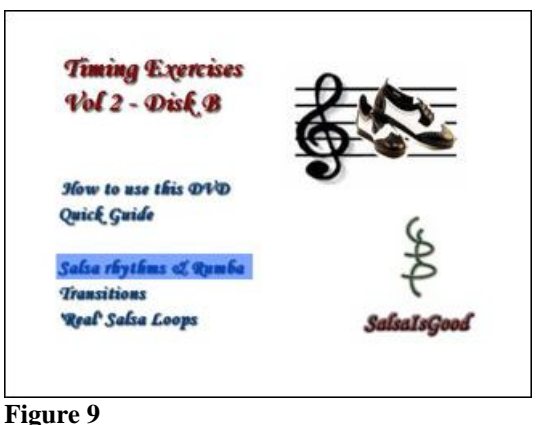

15) Selecciona el título **Speed change**. En estos clips un ritmo de Salsa básico cambiará de velocidad (lenta a rápida y viceversa) cada algunos compaces de la música. Sigue el tutor y escucha la música con atención. Aprende a reconocer el cambio de velocidad y a adaptar tus pasos básicos a la nueva velocidad con rapidez, lo ideal sería en el primer compás de la música. Estos cambios ocurren en canciones de Salsa reales y necesitarás dominarlos. Una vez que te encuentres seguro con estos cambios, comprueba tu progreso con el clip **Test yourself**.

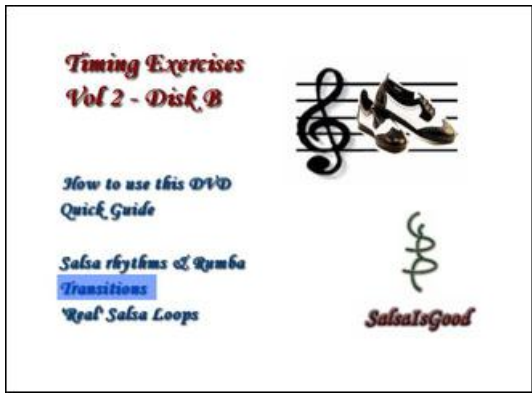

### **Figure 11**

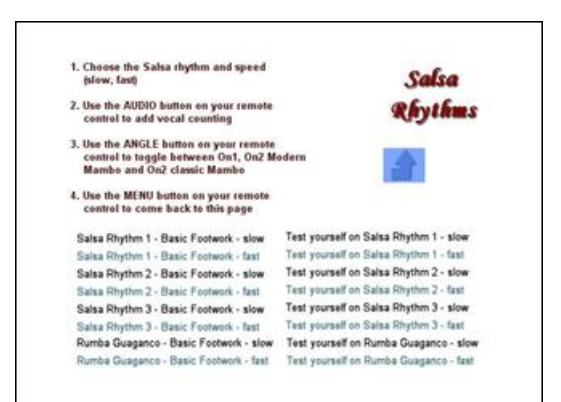

### **Figure 10**

16) Ahora selecciona el título **Energy change**. Dos ritmos de Salsa a la misma velocidad pero con diferente 'energía' (o 'intensidad') alternarán cada algunos compaces de la música. Sigue el tutor y escucha la música con atención. El propósito de este clip es el de comenzar a diferenciar entre la velocidad de la música y la energía que ésta transmite; en la Salsa éstas no siempre están relacionadas, como lo explicamos en nuestro DVD '*Salsa on the Spur of the Music'*. Aprende a reconocer los cambios de energía y de intensidad en la música mientras la velocidad permanece constante. Estos

cambios acontecen en practicamente cada canción de Salsa y necesitarás dominarlos. Tan pronto te sintas seguro de tí mismo, comprueba tu progreso con el clip **Test yourself**.

17) Ahora selecciona el título **Bongo to Cowbell**. Escucharás un ritmo de Salsa sencillo de fondo. Sobre éste notarás un ritmo de Bongo más alto; después de un tiempo el ritmo del Bongo se detiene y es reemplazado por el de la Campana. En muchas bandas de Salsa el Bongo y el Cencerro son tocados por el mismo músico el cual alterna entre ellos. Normalmente toca el Bongo al comienzo de la canción y luego cambia al Campana cuando la canción cambia de intensidad y entra a la sección más energética; el Campana contribuye considerablemente a este incremento de energía. Observa que, como antes, la velocidad no varía.

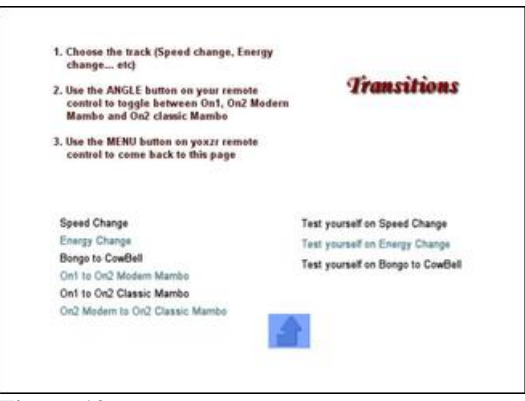

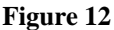

El objetivo de este clip es aprender a reconocer la transición que ocurre en muchas canciones de salsa para no confundirla con cambios de velocidad. Una vez más, después de un tiempo comprueba tu progreso con el clip **Test yourself**.

18) Encontrarás tres títulos más, **On1 to On2 Modern Mambo**, **On1 to On2 Classic Mambo**, y **On2 Modern to On2 Classic Mambo**. Por ejemplo, elige **On1 to On2 Modern Mambo**; escucharás un ritmo de Salsa simple y el tutor cambiará su estilo de Salsa, es decir que alterna los pasos básicos pasando desde En1 a bailar En2 Mambo Moderno. Cuando bailes en un club de baile nunca harás esto; normalmente decidirás el estilo de baile y lo mantendrás toda la canción. El propósito de este clip es simplemente entrenar tu cerebro a interpretar la diferencia de los pasos de baile en los diferentes estilos. Esto es útil porque si

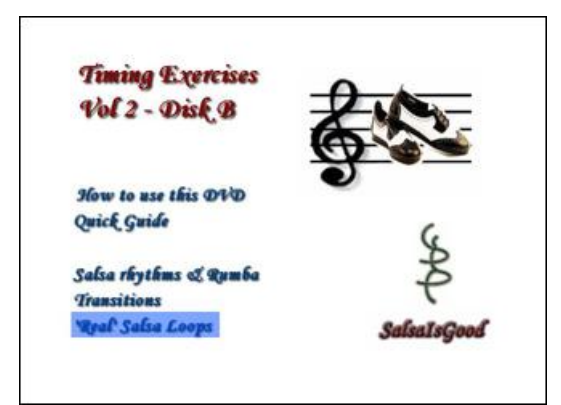

19) Por último, la fresa de la torta. El último capítulo **Real Salsa Loops**, desde el menú principal como se muestra en la Figura 13, contiene 17 (¡!) extractos de canciones de Salsa reales (come en la Figura 14). Encontrarás ciclos de diferentes estilos de Salsa, de Salsa clásica a Mambo, a Timba y demás. Aquí no solo puedes aplicar tu entendimiento de la música a canciones reales que puedes encontrar en una pista de baile sino también puedes evaluar tu progreso con los fragmentos **Test yourself**. Fíjate si tus pasos de baile están en

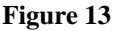

dominas la transición, la diferencia entre los diferentes estilos será tan clara para tí que serás capáz de bailar cualquier estilo que quieras sin necesidad de pensar o contar los pulsos en tu mente. Te convertirás en un bailarín'políglota' de Salsa. Trata de dominar todas las transiciones, incluyendo **On1 to On2 Classic Mambo** y **On2 Modern to On2 Classic Mambo**.

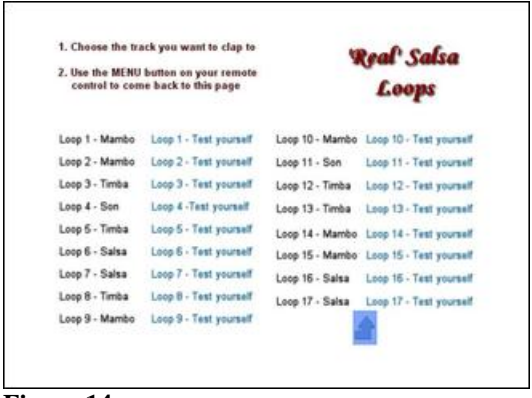

#### **Figure 14**

sincronización con el tutor cuando éste aparece y desaparece. Esta es la forma más adecuada de

comprobar si controlas el ritmo de la Salsa, o mejor aún, si ya se encuentra intrínsico en tu mente.

**Ultimo comentario**. Estos DVDs pueden ser usados tanto en un reproductor de DVD como en una computadora. Si los usas en un reproductor de DVD notarás un pequeño retraso en el reinicio de los ciclos repetitivos (cada 40-50 segundos). Esto no es un defecto del DVD, es simplemente producto del desplazamiento en el disco del puntero laser del reproductor de DVD. Este retraso no ocurre cuando reproduces el DVD en una computadora.